# **C6**: Notion de fonction

## **I- QU'EST-CE-QU'UNE FONTION ?**

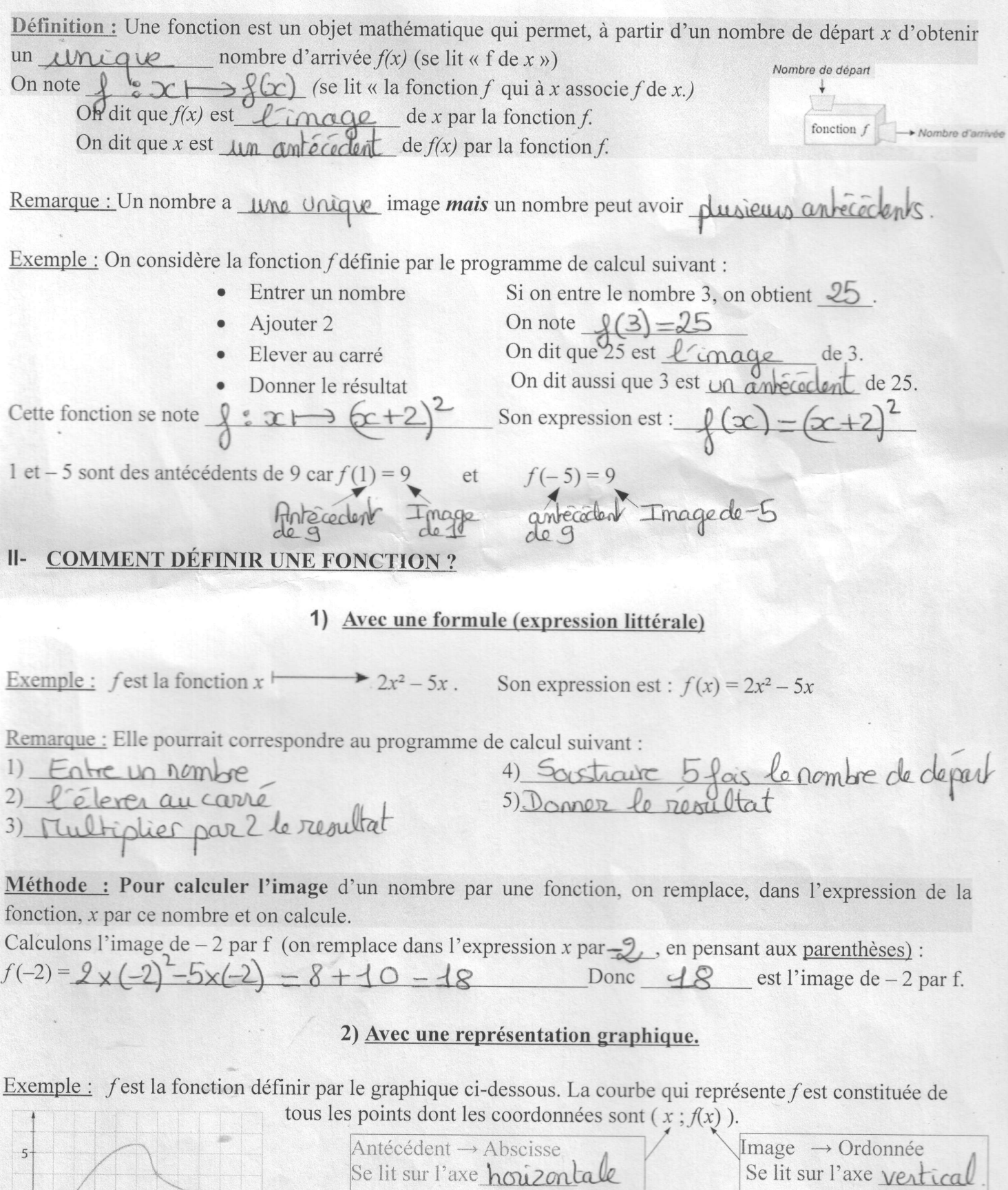

Par exemple, le point (10 ; 2) appartient à la courbe.

$$
Donc f(\triangle) = \Theta.
$$

 $\boxed{\circ}$ 

 $\overline{1}$ 

 $\overline{5}$ 

 $10$ 

a) Lire l'image de 2, puis l'image de 5.

Par lecture graphique, pour lire d'image d'un nombre, on part de l'axe horizontal (axe des abscisses) pour arriver à l'axe vertical (axe des ordonnées).

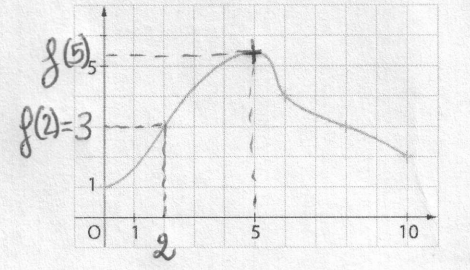

#### **Cherchons l'image de 2:**

La représentation graphique de f passe par le point  $(2,3)$ donc  $f(2) = 3$ .

#### **Cherchons l'image de 5:**

La représentation graphique de f passe par le point  $(5 \; ; \; f(5))$ . Le graphique ne permet pas de donner la valeur exacte : on ne peut lire qu'une valeur approchée. Donc  $f(5) \approx 5.5$ 

b) Lire les antécédents de 2.

Par lecture graphique, pour lire le ou les antécédents d'un nombre, on part de l'axe vertical (axe des ordonnées) vers l'axe horizontal (axe des abscisses).

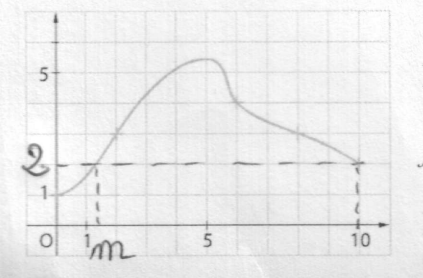

Cherchons les antécédents de 2 :

Les points  $(m; 2)$  et  $(10; 2)$  sont sur le graphique.

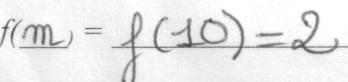

 $f(\underline{m}) = f(10) = 2$ <br>Les antécédents de 2 sont donc  $\underline{m}$  et  $\underline{0}$ . On ne peut donner qu'une valeur approchée de  $m \approx 2$ 

c) Citer un nombre qui n'a pas d'antécédent.

Le nombre  $\int$  n'a pas d'antécédent.

### 3) Avec un tableau de valeurs.

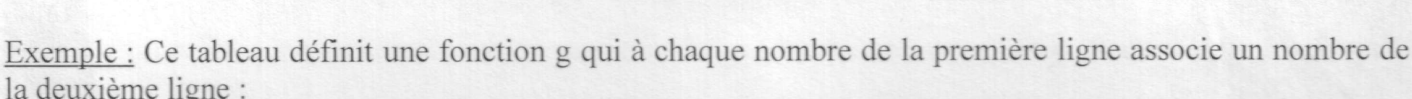

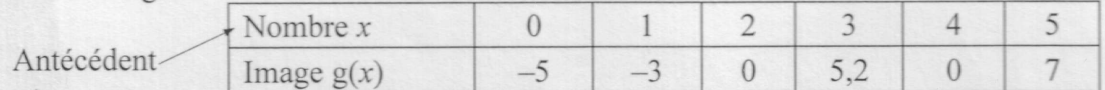

Par exemple : L'image de 3 est  $\frac{5}{2}$  et l'image de 5 est  $\frac{7}{2}$ .<br>
<u>Un</u> antécédent de -5 est  $\bigcirc$  et des antécédents de 0 sont  $2$  et  $\frac{1}{4}$ 

Remarque : Faire un tableau de valeurs avec une formule à l'aide d'un tableur

Pour calculer les images d'une fonction avec un tableur, on doit d'abord sélectionner la case dans laquelle sera calculée l'image puis entrer la formule de la fonction :

- $\bullet$  Elle doit commencer par le signe =
- On remplace le x par le numéro de la case dans laquelle figure le nombre dont on veut calculer l'image.
- On remplace le signe  $\times$  par  $*$  et pour les puissances, on utilise  $\wedge$

Exemple avec la fonction  $f: x \longmapsto 3x^2 - 5x + 4$ . On veut calculer les images de - 10 ; - 6 ; 1,5 ; - 0,5 ; 0 ; 2 ; 3,7 ; 11

A B C D E F G H<br>1 10<br>2 =3\*A1^2-5\*A1 + 4

Ensuite on étend la formule : on sélectionne la case dans laquelle on a effectué le premier calcul et on étend la croix vers la droite.

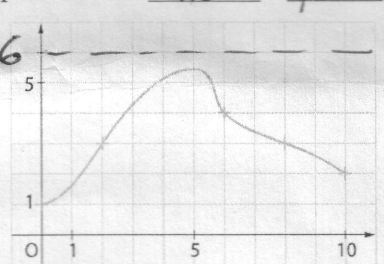